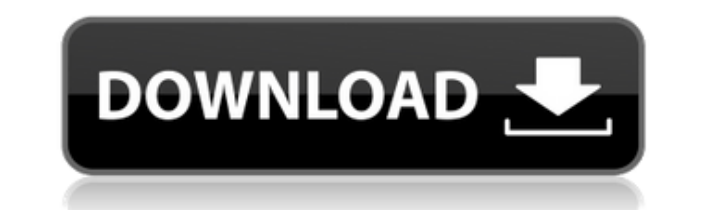

Простой в использовании. Исследуйте данные в OpenStreetMap. Тайлы высокого качества с уровнями масштабирования от 17 до 24. Тайлы хранятся в небольшой базе данных postGIS, что не влияет на другие приложения. Прозрачные формы линий с цветами. Введение: OSM-Tiler — это инструмент, позволяющий пользователям OpenStreetMap загружать и создавать из него карты (тайлы) различных размеров. Программное обеспечение может загружать полные листы (файлы изображений, содержащие все данные) и векторные листы (файлы изображений, содержащие векторную информацию). Пользователи также могут загружать небольшие карты (только с нужным уровнем масштабирования), также известные как статические плитки, и создавать карты поверх этих плиток с помощью простого и интуитивно понятного пользовательского интерфейса. Наконец, пользователи могут экспортировать эти карты в файлы .gpx и другие форматы. Это программное обеспечение OSM-Tiler очень простое в использовании и не требует никаких предварительных знаний для использования. Программное обеспечение снабжено рядом примеров и демонстраций, чтобы пользователи могли лучше понять, как его использовать. В результате программное обеспечение OSM-Tiler может быть легко интегрировано в большинство веб-сайтов и веб-приложений, что требует от пользователей использования данных OSM. Доступны различные наборы тайлов, которые можно загрузить с помощью OSM-Tiler. Эти наборы тайлов можно загрузить отдельно, но их можно объединить в группы. Эти группы позволяют пользователям автоматически загружать наборы тайлов, не выбирая их один за другим. Кроме того, наборы тайлов можно сгруппировать в зависимости от их использования. Это означает, что пользователи могут загружать наборы фрагментов, которые полезны для использования в компьютерных картах, автономном использовании, картах для мобильных устройств и т. д. OSM-Tiler включает утилиту OSM2Carto.exe для преобразования загруженных карт в CartoDB версии 0. Эту программу можно использовать для экспорта загруженных карт в CartoDB. При необходимости исходные тайлы можно загрузить отдельно с помощью OSM-Tiler. Эту программу можно использовать для создания карт на основе тайлов, хранящихся в базе данных PostGIS или MySQL.CartoDB — это сервис, который позволяет пользователям хранить загруженные карты или векторные данные и выполнять с ними аналитические и визуализационные работы с использованием веб-интерфейса и языка программирования под названием QGIS. Многие люди использовали программное обеспечение OSM-Tiler и создали на его основе ряд полезных приложений. Они включают в себя OSM-All-in-One (который предоставляет простое в использовании картографическое приложение для данных OSM).

**OSM-TileDownload Crack + Registration Code**

[ More Info ] 2.0 The 1eaed4ebc0

> Упрощенный интерфейс и простота в использовании. > Вывод карт с разным масштабом для облегчения выбора и загрузки. > OSM-Tiles можно объединять в картографические данные с помощью OSM-Tiles. > Поддерживает увеличение и уменьшение масштаба. > Автоматически изменять размер плиток в соответствии с картой. > Поддерживает векторные тайлы OSM. > Поддерживает формат GPX. > Поддерживает API Карт Google. > Поддержка атрибуции в стиле OSM. > Поддерживается несколько выходных форматов. > Интуитивно понятный пользовательский интерфейс упрощает создание карт. > Легко найти набор часто задаваемых вопросов о программном обеспечении. > Оптимизирует память и скорость. > Загрузите и сохраните свою работу несколькими способами. > Шаблоны и образцы предоставляются. > Защита от вредоносных программ. > Полезно в образовании и бизнесе. > Обеспечивает интерактивность. > Последняя версия программного обеспечения бесплатна для некоммерческого использования. > ( 6 обзоры Легко использовать 5 из 5 Я нашел программное обеспечение OSM-TileDownload простым в использовании. Это отличный инструмент для создания карт и объединения их в картографические данные. Отличное соотношение цены и качества 5 из 5 Я постоянный пользователь OSM-TileDownload и считаю его чрезвычайно полезным. Это быстрое и простое программное обеспечение для создания карт и их объединения в картографические данные. Версия: 1.6 Размер файла: 3,75 МБ Без вирусов и вредоносных программ Я проверил программное обеспечение, чтобы убедиться, что оно не содержит известных вирусов или вредоносных программ. Я не нашел ничего вредоносного или потенциально нежелательного. Без вопросов Поскольку я не нашел ничего плохого в программном обеспечении, я думаю, что вы также должны использовать его. Подходит для начинающих 5 из 5 OSM-TileDownload прост в использовании и понимании. Это помогает новичкам создавать карты и объединять их в картографические данные. Также доступно по адресу: Обратите внимание, что мы тщательно сканируем каждую загрузку, указанную здесь, и не размещаем никаких известных вирусов или вредоносных программ. Но мы рекомендуем избегать загрузки и сканирования сторонних программ от других поставщиков и всегда выбирать из нашего полного списка здесь. Все загружаемые файлы сканируются нашим встроенным антивирусом. Мы сертифицированы по стандарту ISO 9001:2015 и предлагаем 99,9

## **What's New in the?**

1. Быстро создавайте веб-карты на основе OpenStreetMap. 2. Создавайте веб-карты как на мобильных, так и на настольных устройствах. 3. Легко добавляйте виджеты или встраивайте карту на выбранный вами веб-сайт. 4. Импортируйте и экспортируйте данные карт Google или Bing для создания собственных пользовательских карт. 5. OSM-TileDownload дает вам полный контроль над многими дополнительными параметрами и функциями. OSM-TileDownload имеет панель инструментов в верхней левой части окна. а также на форме и еще несколько областей на форме. Панель инструментов дает вам контроль над тем, что делать на текущем экране; вы также можете переместите карту на другой экран, когда вам это нужно. Теперь вы можете легко создать карту из OpenStreetMap. Вы можете создавать веб-карты, вставлять свою карту на выбранный вами веб-сайт, экспортировать карты для просмотра на мобильных устройствах. Вы также можете импортировать данные карт Google, чтобы создавать свои собственные карты. Вы можете использовать OSM-TileDownload, чтобы быстро создать карту из OpenStreetMap. Это простое и доступное программное обеспечение, которое вы можете легко использовать на настольных и мобильных устройствах. устройства. Программное обеспечение дает вам полный контроль над многими расширенными варианты и особенности. OSM-TileDownload имеет панель инструментов в верхней левой части окна. а также на форме и еще несколько областей на форме. Панель инструментов дает вам контроль над тем, что делать на текущем экране; вы также можете переместите карту на другой экран, когда вам это нужно. Теперь вы можете легко создать карту из OpenStreetMap. Вы можете создавать веб-карты, вставлять свою карту на выбранный вами веб-сайт, экспортировать карты для просмотра на мобильных устройствах. Вы также можете импортировать данные карт Google, чтобы создавать свои собственные карты. Вы можете использовать OSM-TileDownload, чтобы быстро создать карту из OpenStreetMap. Это простое и доступное программное обеспечение, которое вы можете легко использовать на настольных и мобильных устройствах. Программное обеспечение дает вам полный контроль над многими дополнительными параметрами и функциями. OSM-TileDownload имеет панель инструментов вверху, в левой части окна, а также на форме и еще в нескольких областях формы.Панель инструментов дает вам контроль над тем, что делать на текущем экране; вы также можете переместить карту на другой экран, когда вам это нужно. Теперь вы можете легко создать карту из OpenStreetMap. Вы можете создавать веб-карты, вставлять свою карту на

Windows XP, Vista, 7, 8 или 10 4 ГБ ОЗУ ДиректХ 9.0с Процессор 1 ГГц 2 ГБ места на жестком диске PCRE-версия: 7.4 Библиотека PCRE: PCRE версии 2.0 Приблизительный размер выборки данных: 10 МБ 1. Введение Этот документ описывает общую структуру регулярных выражений Perl, которые доступны в этом выпуске Perl 5. 2. Библиотека PCRE Библиотека написана на C и

Related links: